## **Inferring rudimentary rules**

- **1R: learns a 1-level decision tree** 
	- In other words, generates a set of rules that all test on one particular attribute
- Basic version (assuming nominal attributes)
	- One branch for each of the attribute's values
	- ◆ Each branch assigns most frequent class
	- Error rate: proportion of instances that don't belong to the majority class of their corresponding branch
	- ◆ Choose attribute with lowest error rate

#### Pseudo-code for 1R

For each attribute, For each value of the attribute, make a rule as follows: count how often each class appears find the most frequent class make the rule assign that class to this attribute-value Calculate the error rate of the rules Choose the rules with the smallest error rate

#### ■ Note: "missing" is always treated as a separate attribute value

#### Evaluating the weather attributes

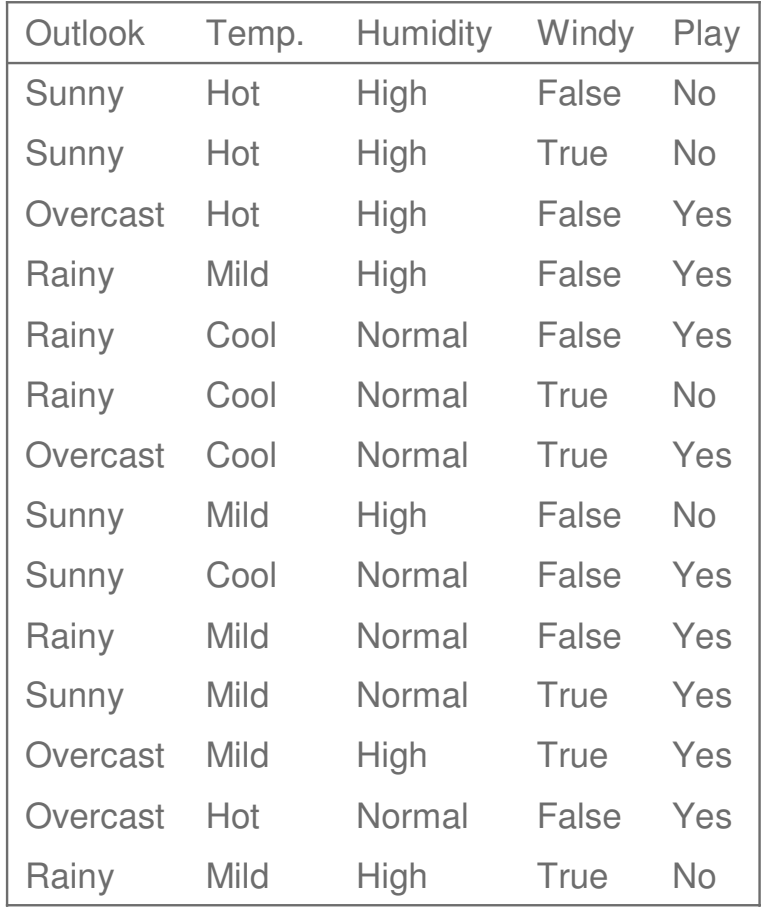

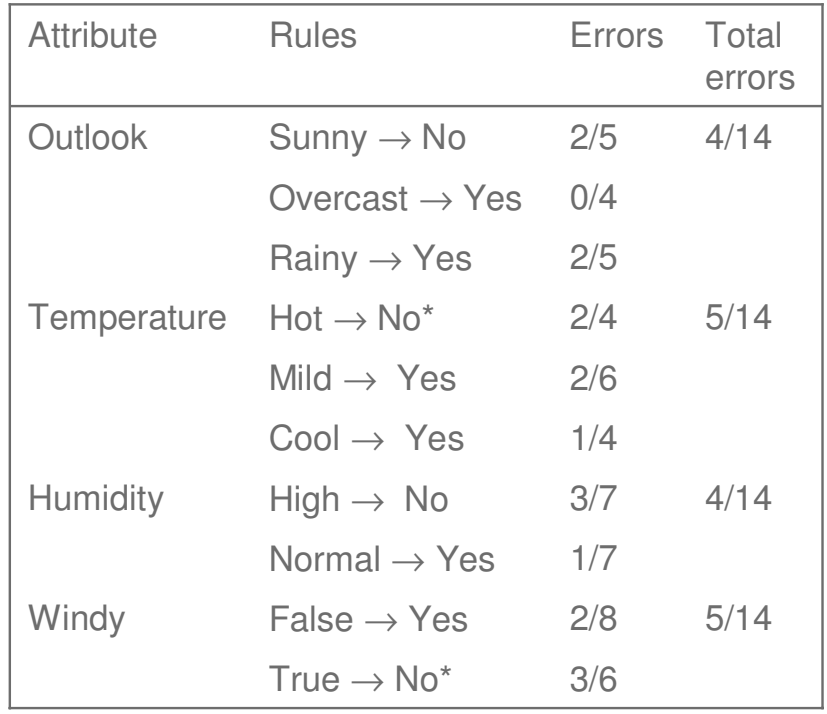

10/25/2000 6

## Dealing with numeric attributes

- Numeric attributes are discretized: the range of the attribute is divided into a set of intervals
	- Instances are sorted according to attribute's values
	- Breakpoints are placed where the (majority) class changes (so that the total error is minimized)
- Example: *temperature* from weather data

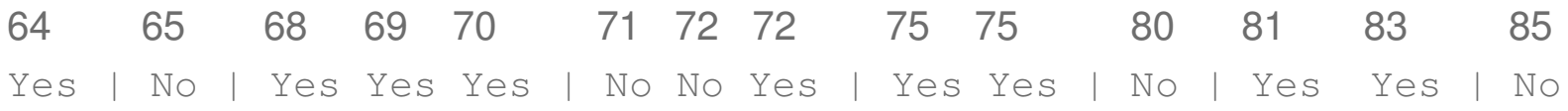

## The problem of overfitting

- Discretization procedure is very sensitive to noise
	- A single instance with an incorrect class label will most likely result in a separate interval
- Also: *time stamp* attribute will have zero errors
- Simple solution: enforce minimum number of instances in majority class per interval
- Weather data example (with minimum set to 3):

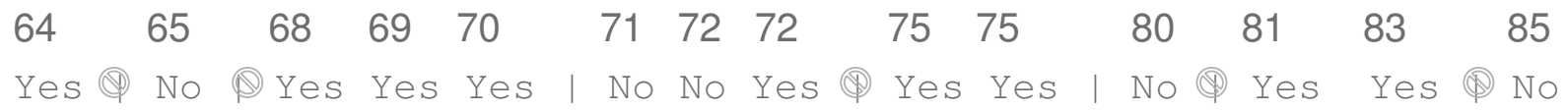

#### Result of overfitting avoidance

#### Final result for for *temperature* attribute:

64 65 68 69 70 71 72 72 75 75 80 81 83 85 Yes No Yes Yes Yes Wo No Yes Yes Yes | No Yes Yes No

**Resulting** rule sets:

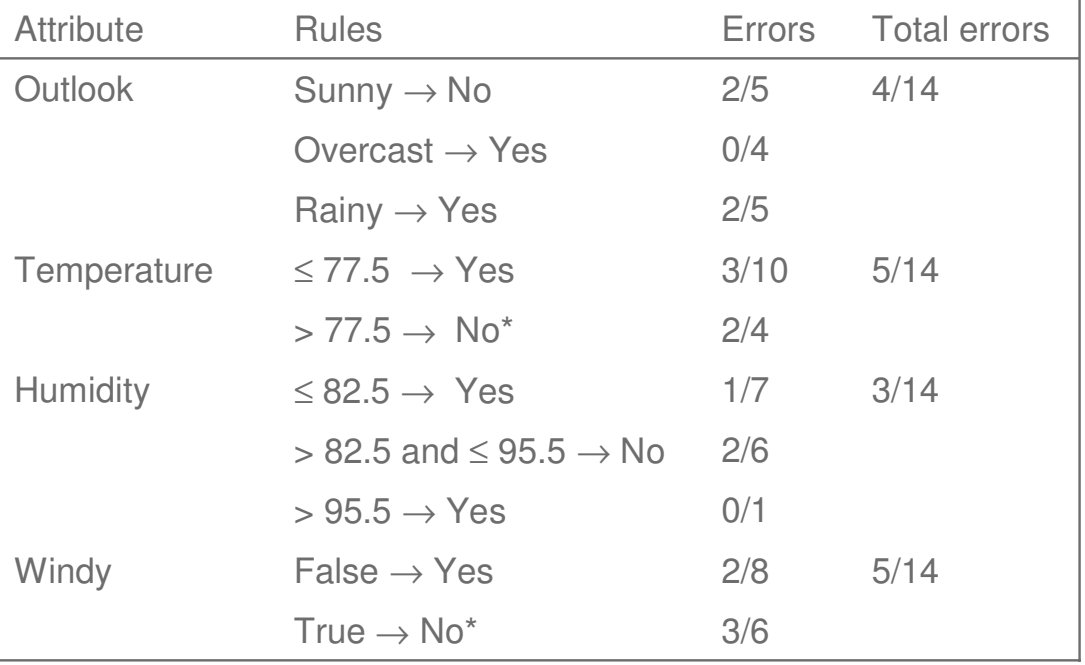

10/25/2000 9

# Discussion of 1R

- 1R was described in a paper by Holte (1993)
	- Contains an experimental evaluation on 16 datasets (using *cross-validation* so that results were representative of performance on future data)
	- Minimum number of instances was set to 6 after some experimentation
	- ◆ 1R's simple rules performed not much worse than much more complex decision trees
- Simplicity first pays off!

# Constructing decision trees

- $\mathbb{R}^n$ Normal procedure: top down in recursive divideand-conquer fashion
	- First: attribute is selected for root node and branch is created for each possible attribute value
	- Then: the instances are split into subsets (one for each branch extending from the node)
	- Finally: procedure is repeated recursively for each branch, using only instances that reach the branch
- **Process stops if all instances have the same class**

#### Which attribute to select?

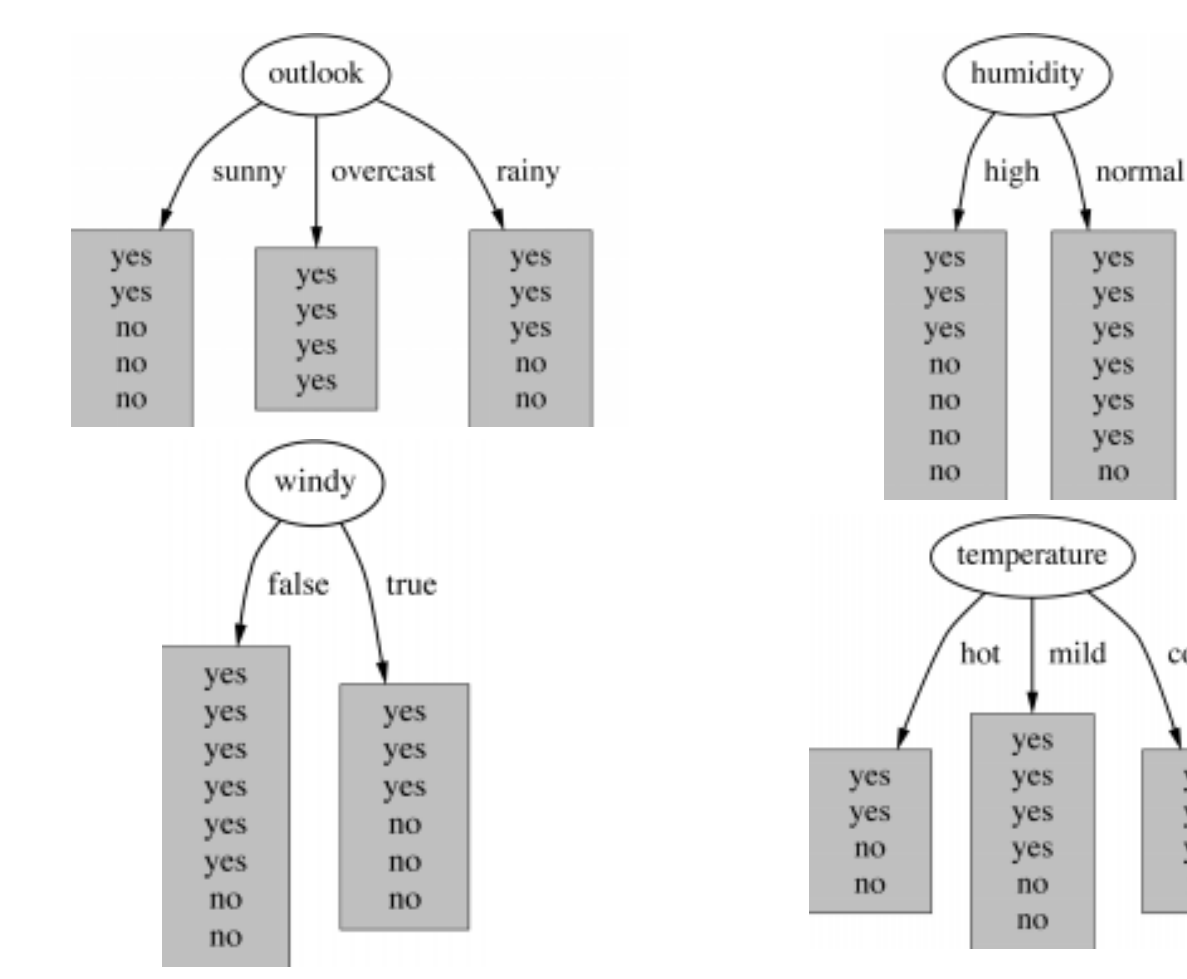

10/25/2000 25

cool

yes

yes

yes

no

# A criterion for attribute selection

- Which is the best attribute?
	- The one which will result in the smallest tree
	- ◆ Heuristic: choose the attribute that produces the "purest" nodes
- **Popular impurity criterion: information gain** 
	- $\triangle$  Information gain increases with the average purity of the subsets that an attribute produces
- **Strategy: choose attribute that results in greatest** information gain

# Computing information

- Information is measured in bits
	- Given a probability distribution, the info required to predict an event is the distribution's entropy
	- Entropy gives the information required in bits (this can involve fractions of bits!)
- Formula for computing the entropy:

 $\text{entropy}(p_1, p_2, \dots, p_n) = -p_1 \log p_1 - p_2 \log p_2 \dots - p_n \log p_n$ 

### Example: attribute "Outlook"

■ "Outlook" = "Sunny":

 $\text{info}([2,3]) = \text{entropy}(2/5,3/5) = -2/5\log(2/5) - 3/5\log(3/5) = 0.971 \text{ bits}$ 

■ "Outlook" = "Overcast":

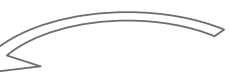

 $info([4,0]) = entropy(1,0) = -1log(1) - 0log(0) = 0$  bits

*Note: this is normally not defined.*

■ "Outlook" = "Rainy":

 $\text{info}([3,2]) = \text{entropy}(3/5,2/5) = -3/5\log(3/5) - 2/5\log(2/5) = 0.971 \text{ bits}$ 

■ Expected information for attribute:

 $\text{info}([3,2],[4,0],[3,2]) = (5/14) \times 0.971 + (4/14) \times 0 + (5/14) \times 0.971$  $= 0.693$  bits

# Computing the information gain

 $\blacksquare$  Information gain: information before splitting  $\blacksquare$ information after splitting

```
gain("Outlook") = info([9,5]) - info([2,3],[4,0,[3,2]) = 0.940 - 0.693= 0.247 bits
```
Information gain for attributes from weather data:  $gain("Outlook") = 0.247 bits$  $gain('Temperature'') = 0.029 bits$  $gain("Humidity") = 0.152 bits$  $gain("Windows") = 0.048 bits$ 

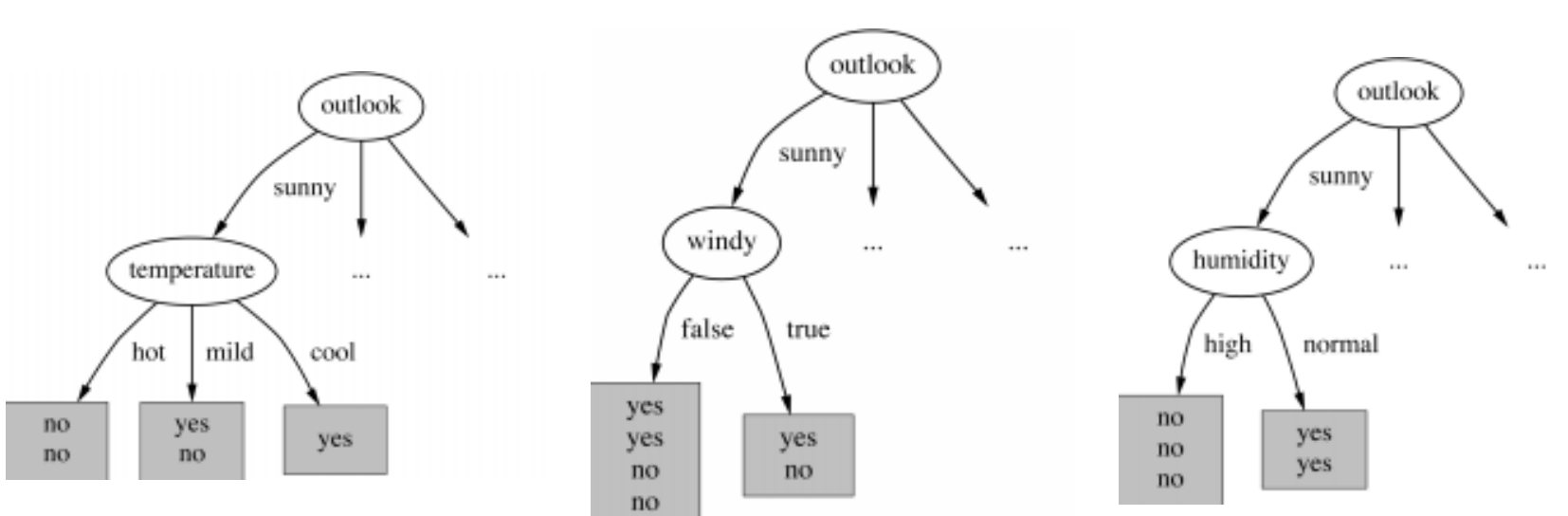

Continuing to split

 $gain("Temperature") = 0.571 bits$  $gain("Humidity") = 0.971 bits$  $gain("Windows") = 0.020 bits$ 

10/25/2000 30

#### The final decision tree

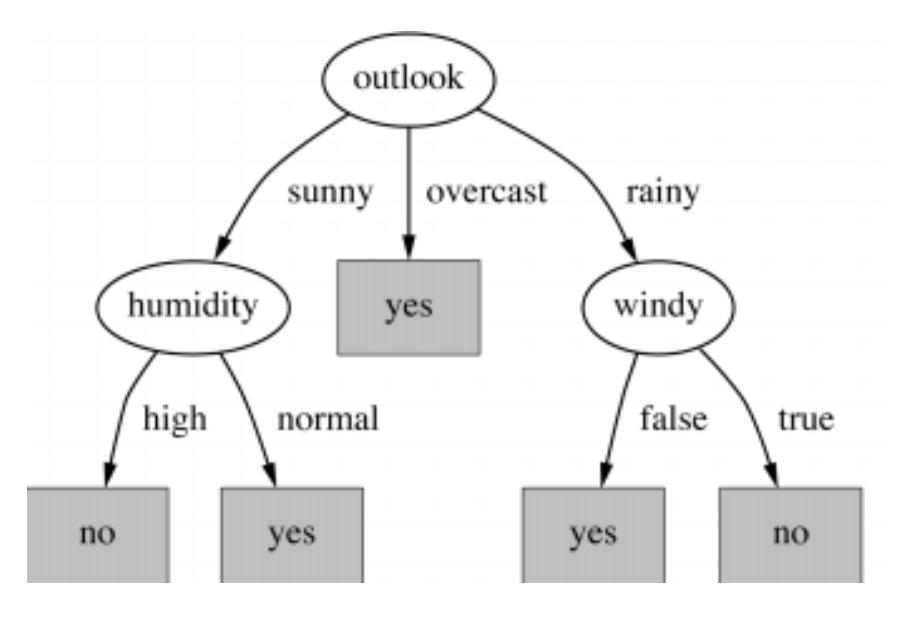

■ Note: not all leaves need to be pure; sometimes identical instances have different classes

 $\Rightarrow$  Splitting stops when data can't be split any further

# Wishlist for a purity measure

- Properties we require from a purity measure:
	- When node is pure, measure should be zero
	- When impurity is maximal (i.e. all classes equally likely), measure should be maximal
	- Measure should obey multistage property (i.e. decisions can be made in several stages):  $measure([23,4]) = measure([27]) + (7/9) \times measure([34])$
- **Entropy is the only function that satisfies all three** properties!

## Some properties of the entropy

The multistage property:

entropy $(p,q,r)$  = entropy $(p,q+r)+(q+r) \times$ entropy $(\frac{q}{r}, \frac{r}{r})$ *q <sup>r</sup> r , q <sup>r</sup>*  $q(p,q,r) =$ entropy $(p,q+r)+(q+r) \times$ entropy $\left(\frac{q}{q}\right)$  $+r$  a +  $=$  entropy(p,  $q$  + r) + ( $q$  + r) $\times$ 

■ Simplification of computation:

info([2,3,4]) <sup>=</sup> <sup>−</sup>2/9×log(2/9) <sup>−</sup>3/9×log(3/9)<sup>−</sup> 4/9×log(4/9)

<sup>=</sup>[−2log2−3log3<sup>−</sup> 4log4+9log9]/9

■ Note: instead of maximizing info gain we could just minimize information

# Highly-branching attributes

- **Problematic: attributes with a large number of** values (extreme case: ID code)
- Subsets are more likely to be pure if there is a large number of values
	- <sup>⇒</sup> Information gain is biased towards choosing attributes with a large number of values
	- $\Rightarrow$  This may result in *overfitting* (selection of an attribute that is non-optimal for prediction)
- Another problem: fragmentation

#### The weather data with ID code

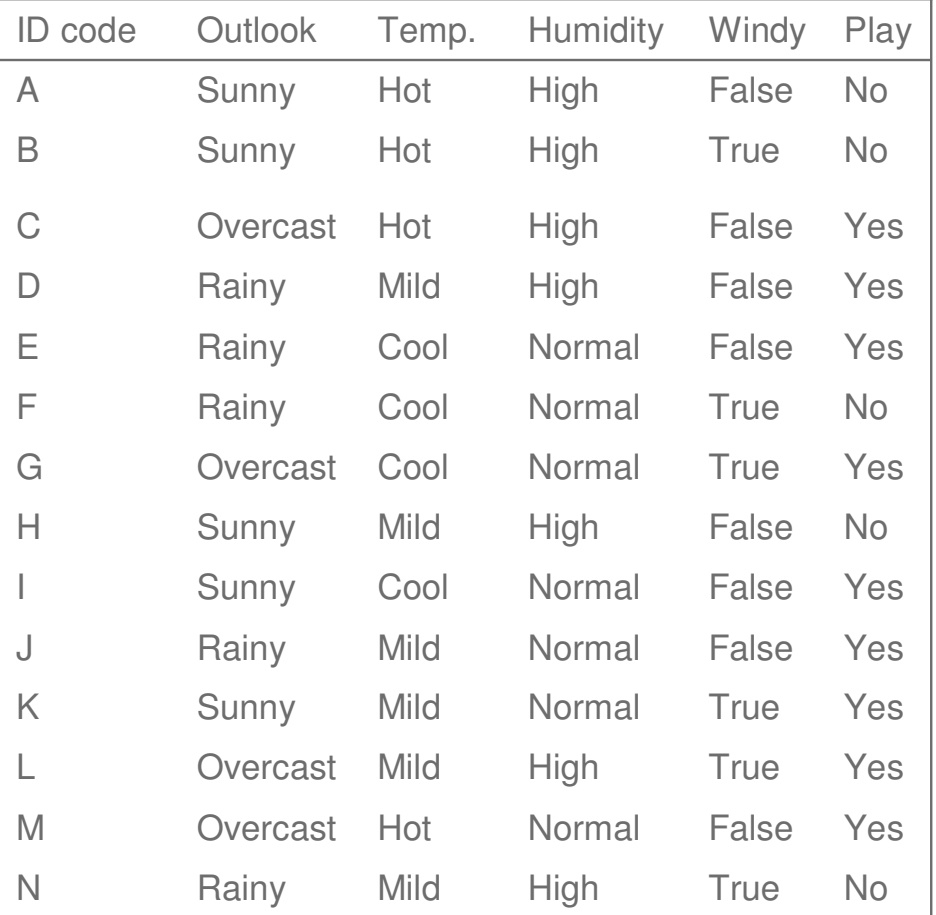

10/25/2000 35

#### Tree stump for ID code attribute

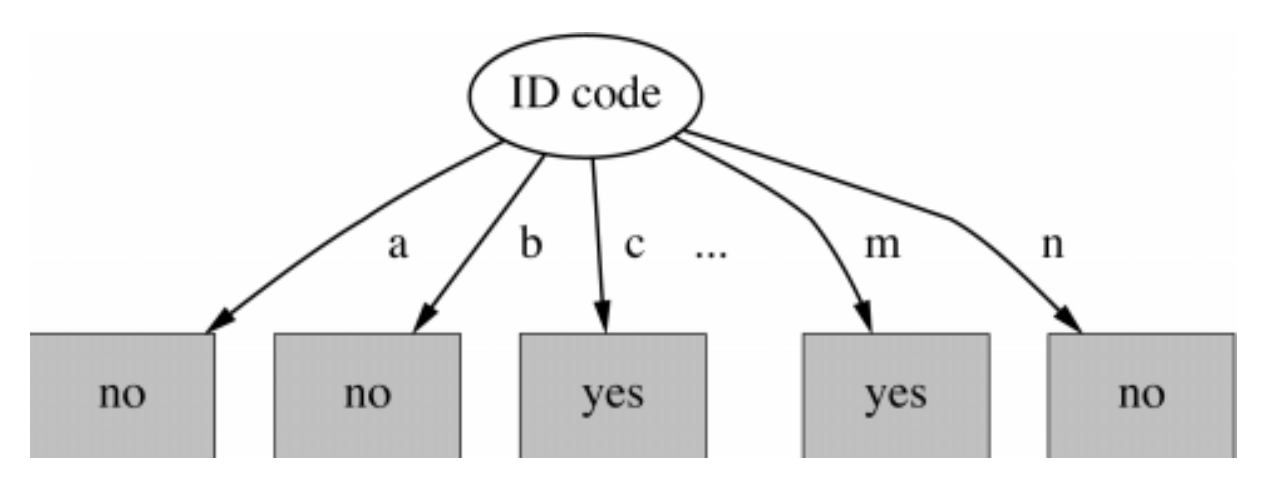

**Entropy of split:** 

 $\text{info}("ID code") = \text{info}([0,1]) + \text{info}([0,1]) + ... + \text{info}([0,1]) = 0$  bits

 $\Rightarrow$  Information gain is maximal for ID code (namely 0.940 bits)

# The gain ratio

- Gain ratio: a modification of the information gain that reduces its bias
- Gain ratio takes number and size of branches into account when choosing an attribute
	- $\bullet$  It corrects the information gain by taking the intrinsic information of a split into account
- **Intrinsic information: entropy of distribution of** instances into branches (i.e. how much info do we need to tell which branch an instance belongs to)

# Computing the gain ratio

- Example: intrinsic information for ID code  $\text{info}([1,1,\ldots,1) = 14 \times (-1/14 \times \log(1/14)) = 3.807 \text{ bits}$
- Value of attribute decreases as intrinsic information gets larger
- Definition of gain ratio:

$$
gain\_ratio("Attribute") = \frac{gain("Attribute")}{intrinsic\_info("Attribute")}
$$

■ Example: 0.246 3.807bits 0.940bits gain\_ratio("ID\_code") =  $\frac{0.9 \times 0.071 \times 1}{0.0071 \times 10^{-4}}$  =

### Gain ratios for weather data

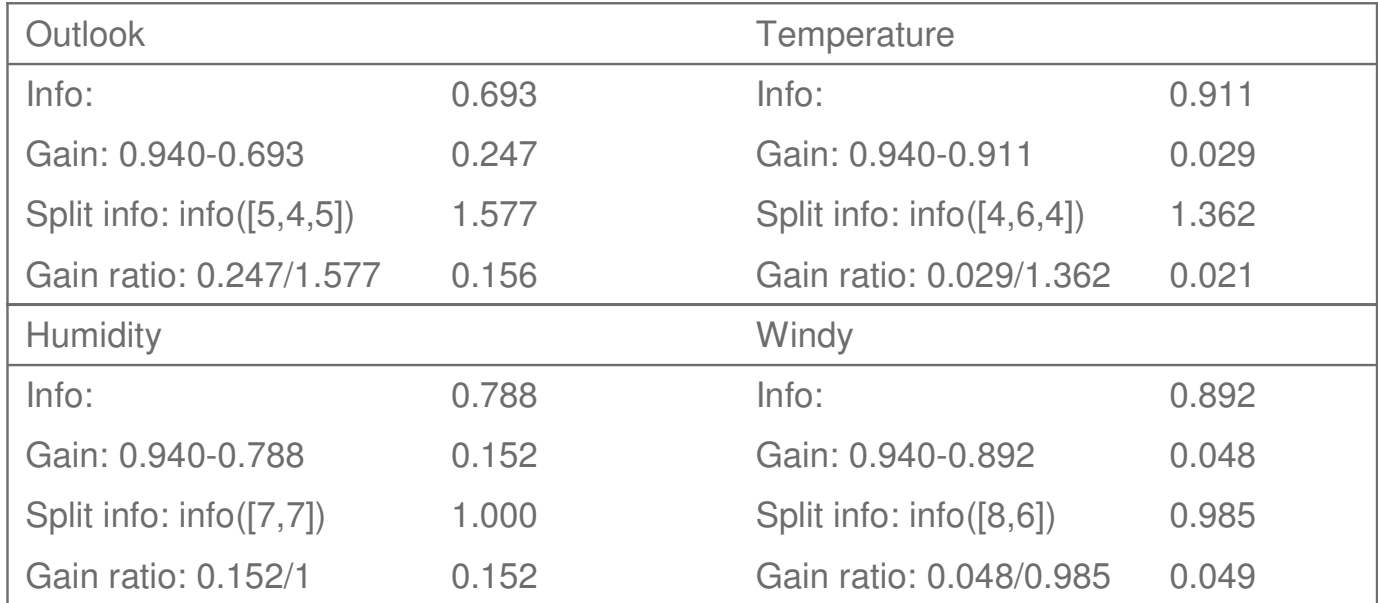

## More on the gain ratio

- "Outlook" still comes out top
- **However: "ID code" has greater gain ratio** 
	- Standard fix: *ad hoc* test to prevent splitting on that type of attribute
- **Problem with gain ratio: it may overcompensate** 
	- May choose an attribute just because its intrinsic information is very low
	- Standard fix: only consider attributes with greater than average information gain

## **Discussion**

- Algorithm for top-down induction of decision trees ("ID3") was developed by Ross Quinlan
	- Gain ratio just one modification of this basic algorithm
	- ◆ Led to development of C4.5, which can deal with numeric attributes, missing values, and noisy data
- Similar approach: CART
- There are many other attribute selection criteria! (But almost no difference in accuracy of result.)

# Covering algorithms

- Decision tree can be converted into a rule set
	- Straightforward conversion: rule set overly complex
	- More effective conversions are not trivial
- Strategy for generating a rule set directly: for each class in turn find rule set that covers all instances in it (excluding instances not in the class)
- This approach is called a *covering* approach because at each stage a rule is identified that covers some of the instances

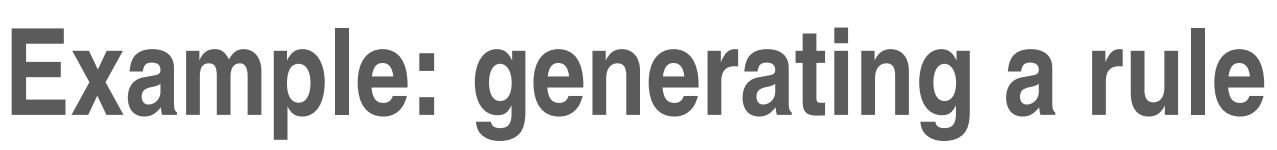

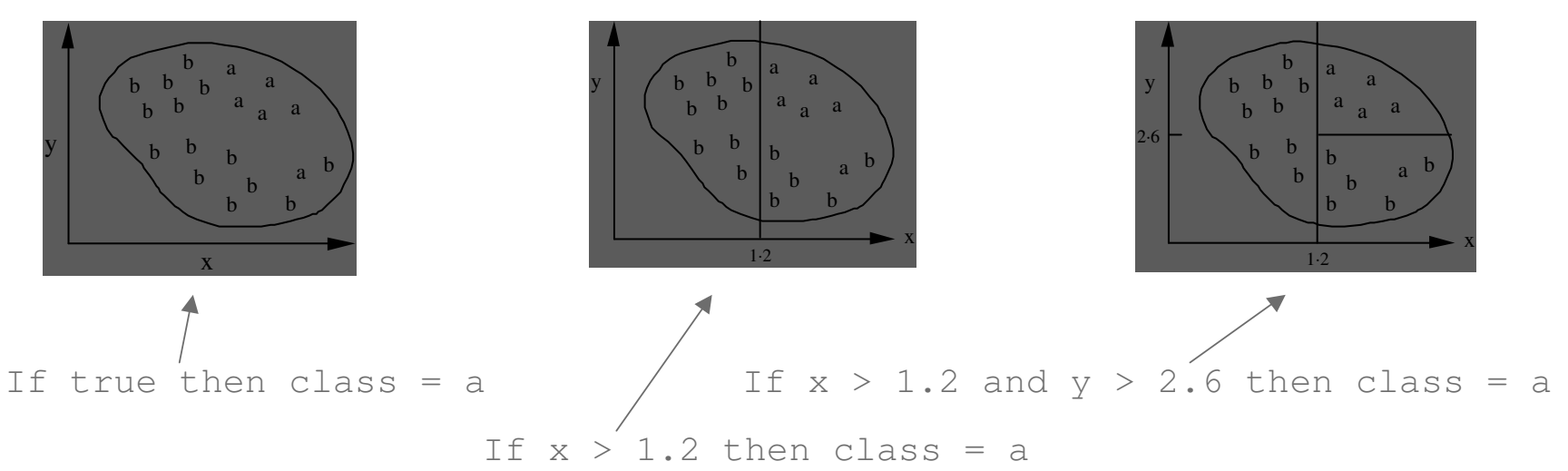

#### **Possible rule set for class "b":**

If  $x \leq 1.2$  then class = b If  $x > 1.2$  and  $y \le 2.6$  then class = b

■ More rules could be added for "perfect" rule set

#### Rules vs. trees

■ Corresponding decision tree: (produces exactly the same predictions)

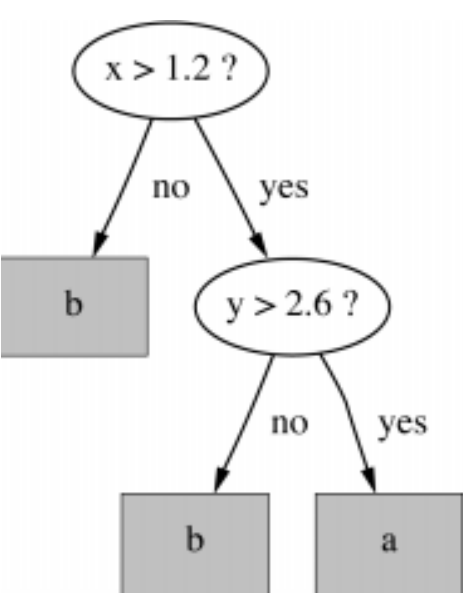

- $\blacksquare$  But: rule sets can be more perspicuous when decision trees suffer from replicated subtrees
- **Also:** in multiclass situations, covering algorithm concentrates on one class at a time whereas decision tree learner takes all classes into account

# A simple covering algorithm

- Generates a rule by adding tests that maximize rule's accuracy
- Similar to situation in decision trees: problem of selecting an attribute to split on
	- $\triangle$  But: decision tree inducer maximizes overall purity
- $\blacksquare$  Each new test reduces rule's coverage:

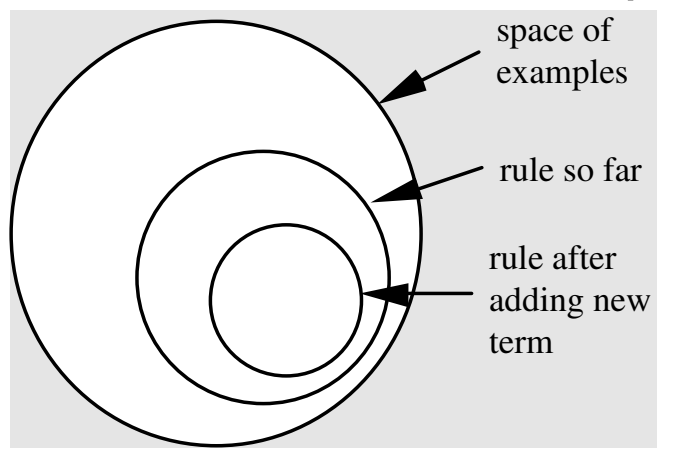

## Selecting a test

- Goal: maximizing accuracy
	- $\bullet$  t: total number of instances covered by rule
	- $\bullet$  p: positive examples of the class covered by rule
	- $\triangle$  *t-p*: number of errors made by rule
	- $\Rightarrow$  Select test that maximizes the ratio  $p/t$
- We are finished when  $p/t = 1$  or the set of instances can't be split any further

#### Example: contact lenses data

- Rule we seek: If ? then recommendation = hard
- **Possible tests:**

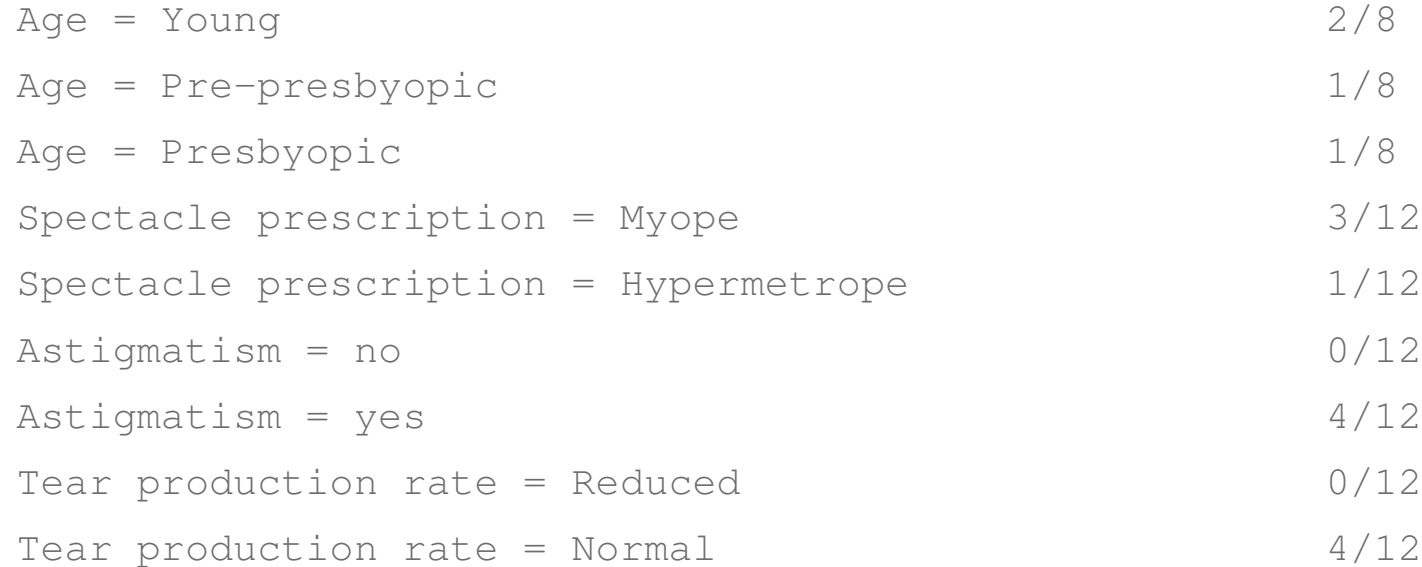

### Modified rule and resulting data

#### $\blacksquare$  Rule with best test added:

If astigmatics = yes then recommendation = hard

**Instances covered by modified rule:** 

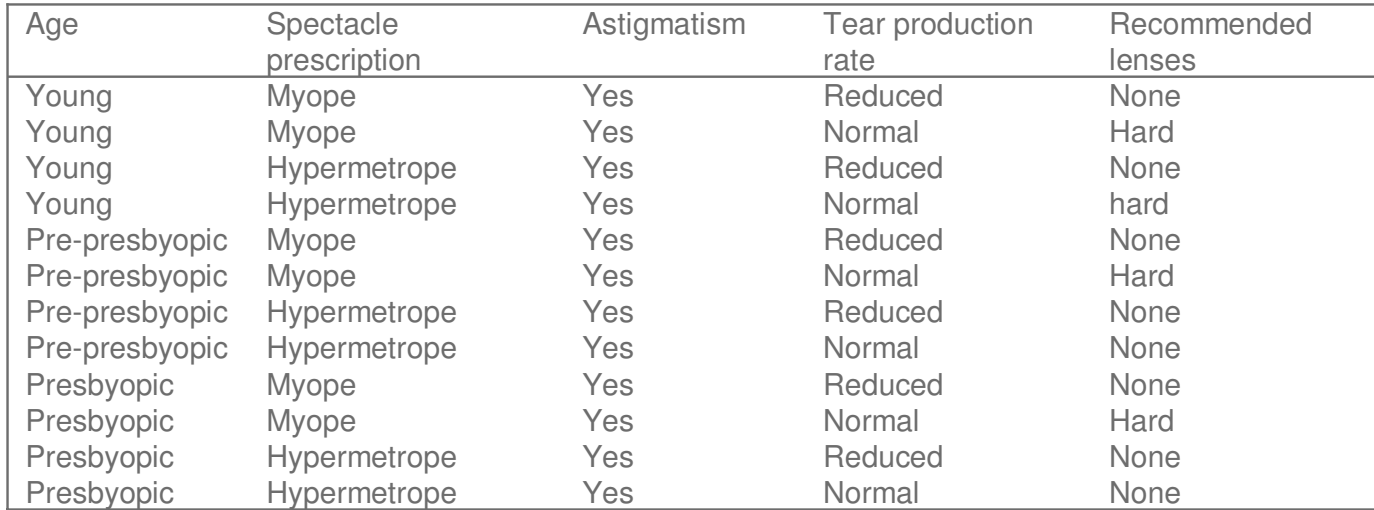

### Further refinement

■ Current state:

If astigmatism = yes and ? then recommendation = hard

#### **Possible tests:**

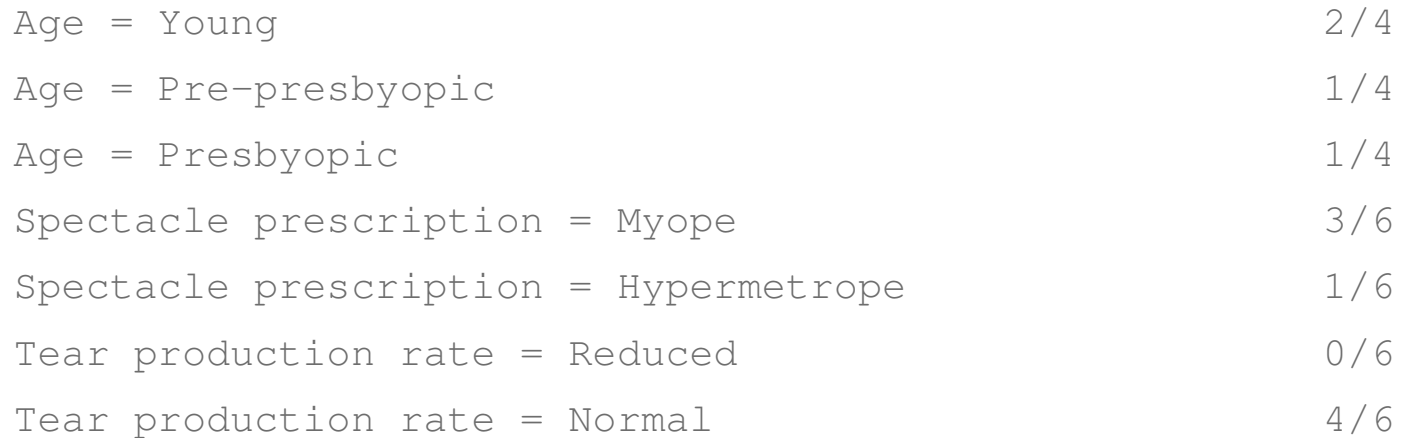

### Modified rule and resulting data

#### • Rule with best test added:

If astigmatics = yes and tear production rate = normal then recommendation = hard

#### **Instances covered by modified rule:**

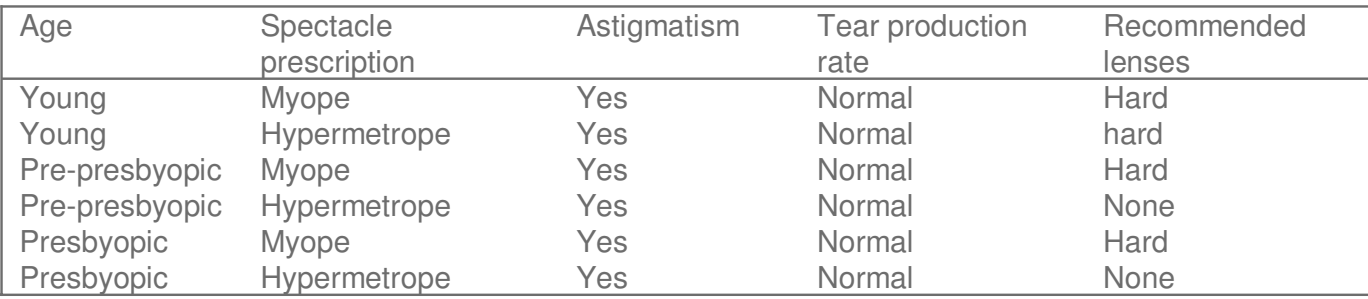

## Further refinement

- Current state:
- If astigmatism = yes and tear production rate = normal and ? then recommendation = hard
- **Possible tests:**

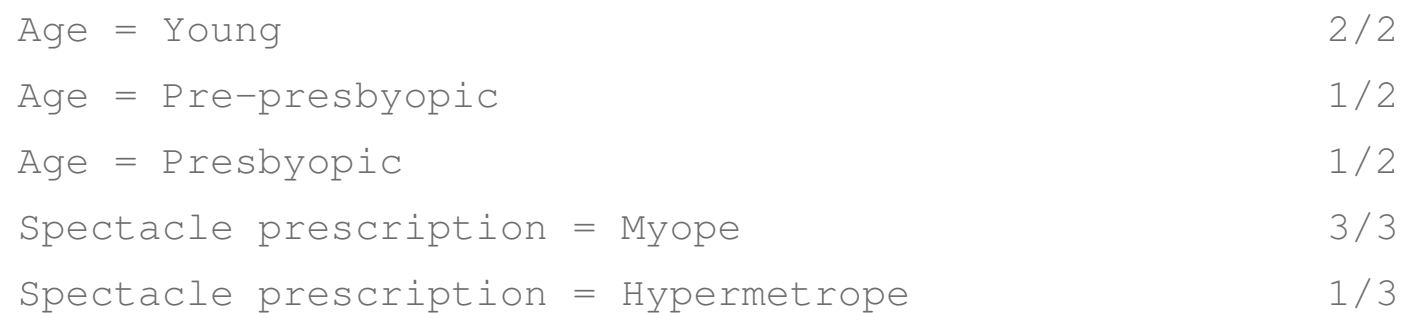

 $\blacksquare$  Tie between the first and the fourth test  $\bullet$  We choose the one with greater coverage

## The result

- **Final rule:** If astigmatism = yes and tear production rate = normal and spectacle prescription = myope then recommendation = hard
- Second rule for recommending "hard lenses": (built from instances not covered by first rule)

```
If age = young and astigmatism = yes and
tear production rate = normal then recommendation = hard
```
- **These two rules cover all "hard lenses":** 
	- $\bullet$  Process is repeated with other two classes

#### Pseudo-code for PRISM

For each class C Initialize E to the instance set While E contains instances in class C Create a rule R with an empty left-hand side that predicts class C Until R is perfect (or there are no more attributes to use) do For each attribute A not mentioned in R, and each value v, Consider adding the condition  $A = v$  to the left-hand side of R Select A and v to maximize the accuracy p/t (break ties by choosing the condition with the largest p) Add  $A = v$  to  $R$ 

Remove the instances covered by R from E

## Rules vs. decision lists

- **PRISM with outer loop removed generates a** decision list for one class
	- $\triangleleft$  Subsequent rules are designed for rules that are not covered by previous rules
	- But: order doesn't matter because all rules predict the same class
- **Duter loop considers all classes separately** 
	- No order dependence implied
- **Problems: overlapping rules, default rule required**

## Separate and conquer

- Methods like PRISM (for dealing with one class) are separate-and-conquer algorithms:
	- $\triangle$  First, a rule is identified
	- $\triangle$  Then, all instances covered by the rule are separated out
	- Finally, the remaining instances are "conquered"
- Difference to divide-and-conquer methods:
	- Subset covered by rule doesn't need to be explored any further